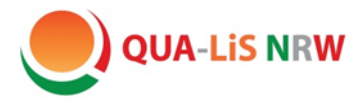

2 WP

G-Kurs

## **Übungsbereich (WP-Bereich)**

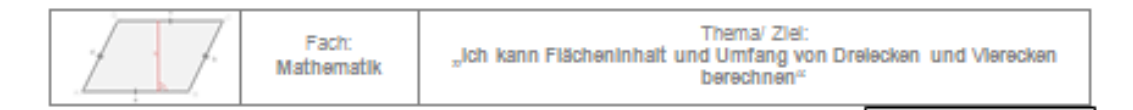

## Lernschritt 2 Wahlpflicht: Flächeninhalt vom Parallelogramm

## . Beginne in der 1. Etage.

- . Übe insgesamt mindestens acht verschiedene Aufgaben aus mindestens zwei Etagen.
- . Marklere in deser Übersicht: grün (gekonnt), gelb (mit Hilfe gekonnt), rot (nicht gekonnt)

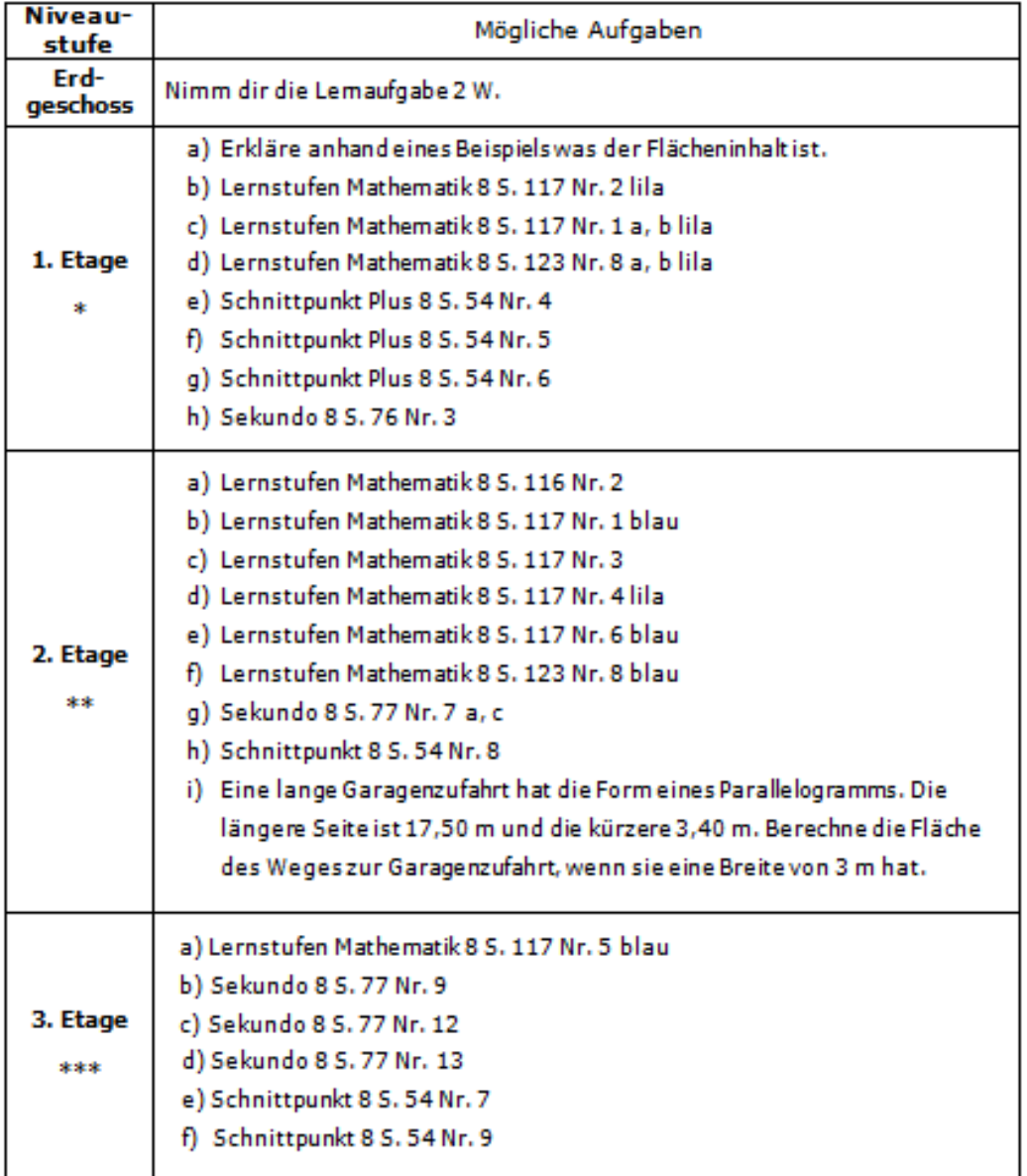